# Rust and ESP32 updates

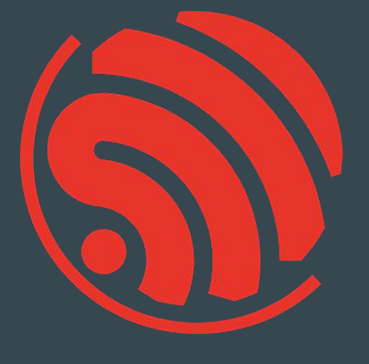

2023-06-14 Rust meetup - Brno

[Juraj Michálek](https://georgik.rocks/) - [Espressif Systems](https://www.espressif.com/)

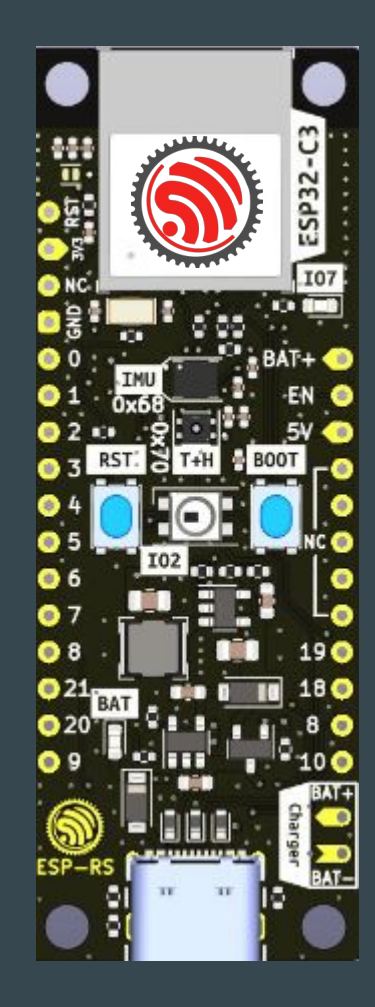

### OSes and integration and Rust

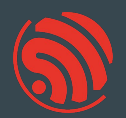

no\_std a.k.a. bare metal with Rust -<https://github.com/esp-rs/esp-hal> (minimalistic) ESP-IDF (OS based on FreeRTOS) -<https://github.com/esp-rs/esp-idf-hal>

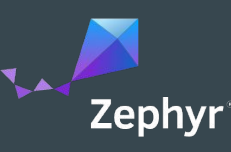

#### Zephyr - <https://zephyrproject.org/>

- EDC22 Day 1 Talk 10: Applications of Asymmetric Multiprocessing with ESP32 Devices including Rust on one core -<https://youtu.be/oble9ObAqxM>

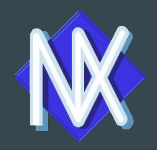

NuttX -<https://nuttx.apache.org/>(as app, Linux-like OS)

SVD files: <https://github.com/espressif/svd>

## Programming languages

#### Active support by Espressif teams

- $C/C$ ++
	- most common choice -<https://github.com/espressif/esp-idf>
- Rust
	- recommended for new design evaluation -<https://github.com/esp-rs>
	- security and memory guaranties of Rust
	- multi-target Xtensa, RISC-V, plus WASM, desktops or mobile
- Arduino Maker choice
	- Arduino IDE 2.x
	- note: check the license for production

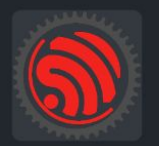

esp-rs Libraries, crates and examples for using Rust on Espressif SoC's

### Other languages and frameworks

New and noteworthy:

- [Ada/Spark](https://blog.adacore.com/embedded-ada-spark-theres-a-shortcut) from AdaCore
- [Embedded Wizard](https://doc.embedded-wizard.de/getting-started-esp32) DSL and C
- <u>[Zig](https://github.com/INetBowser/zig-xtensa/blob/xtensa/XTENSA.md)</u>

VM based:

- [CircuitPython](https://learn.adafruit.com/welcome-to-circuitpython/what-is-circuitpython) and [MicroPython](https://micropython.org/)  Python-like language
- [Toit](https://toit.io/)
- [Nanoframework](https://www.nanoframework.net/) C# language
- [Mongoose OS](https://mongoose-os.com/mos.html)
- [Lua](https://github.com/whitecatboard/Lua-RTOS-ESP32)
- downside: bigger VM
- upside: more robust, comes with OTA and monitoring

Supported by Espressif:

- VS Code with Espressif Extension **great Rust support** <https://docs.espressif.com/projects/esp-idf/en/stable/esp32/get-started/vscode-setup.html>
- Espressif IDE <https://dl.espressif.com/dl/esp-idf/>

Supported by JetBrains:

- CLion -<https://www.jetbrains.com/clion/> - **great Rust Support**

Supported by SysProgs

- Visual Studio with VisualGDB - <https://visualgdb.com/>

Supported by TARA Systems

- Embedded Wizard - <https://www.embedded-wizard.de/>

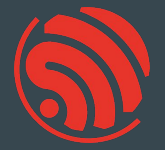

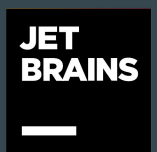

#### **SYSPRÖGS**

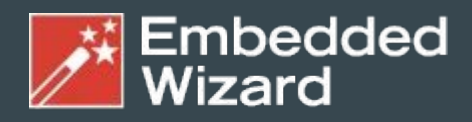

**GUI Solutions by TARA Systems** 

### Rust language support

Talk: EDC22 Day 1 Talk 7: Rust on Espressif chips - Scott Mabin - DevConf September 2022 [https://youtu.be/qeEmJ\\_-6fPg](https://youtu.be/qeEmJ_-6fPg)

Talk: Embedded Rust on ESP32 - Juraj Michálek - Rust Linz November 2022 <https://youtu.be/0PPPdqoDBQs>

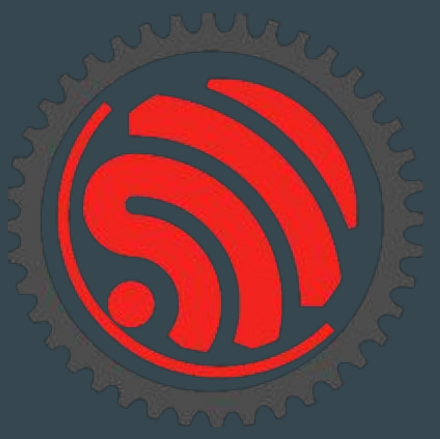

## [wokwi.com/rust](https://wokwi.com/rust)

#### Contribute:<https://github.com/wokwi>

EDC22 Day 1 Talk 9: Your browser is ESP32 - Wokwi <https://youtu.be/TKe4MgD6O8o>

#### + NEW PROJECT esp32-blink.rs esp32s2-blink.rs i mil esp32-nostd-blink.rs esp32s2-nostd-blink.rs  $\sigma$ o **THE** esp-clock (WiFi) **Crispy Click** k. **The B** ESP32S3 + ILI9341 Display ESP32 + ILI9341 Display ESP32S2 + Keypad Joystick Etch-a-Sketch

#### Rust project examples

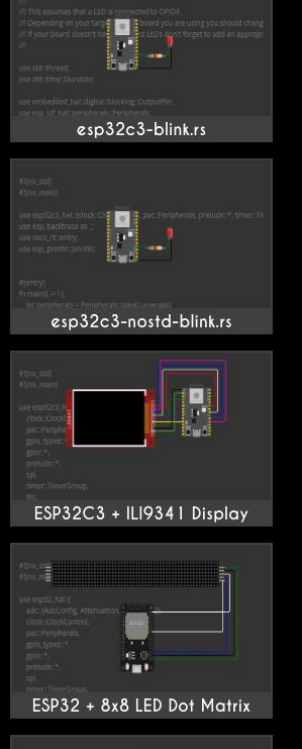

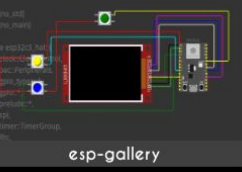

#### Rust + e-Paper + ESP32

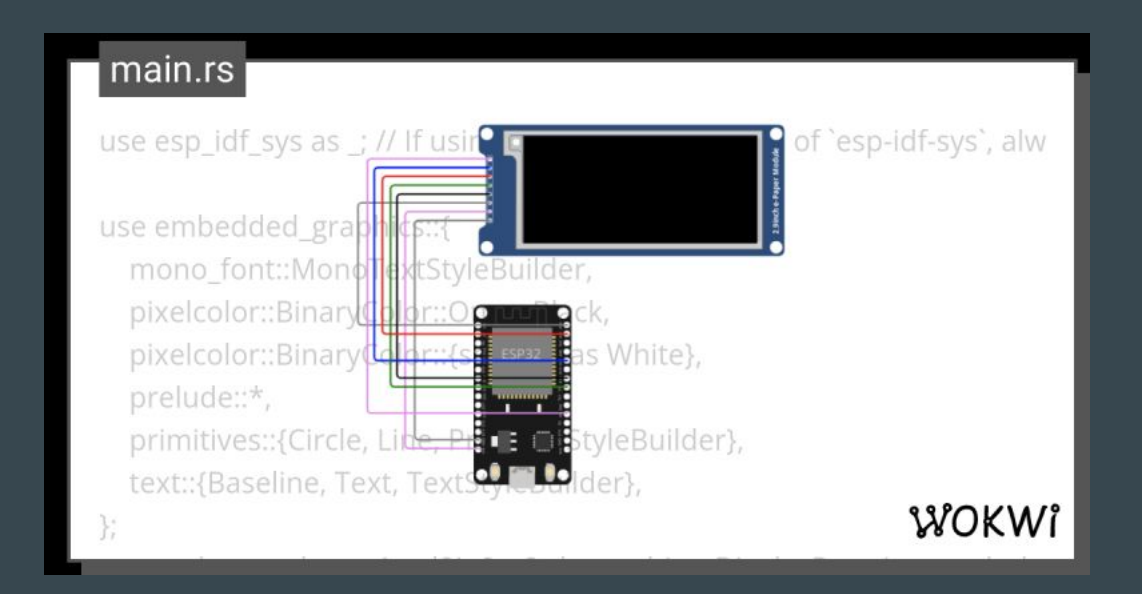

<https://wokwi.com/projects/366167936725307393>

#### Pause button - see state of GPIOs

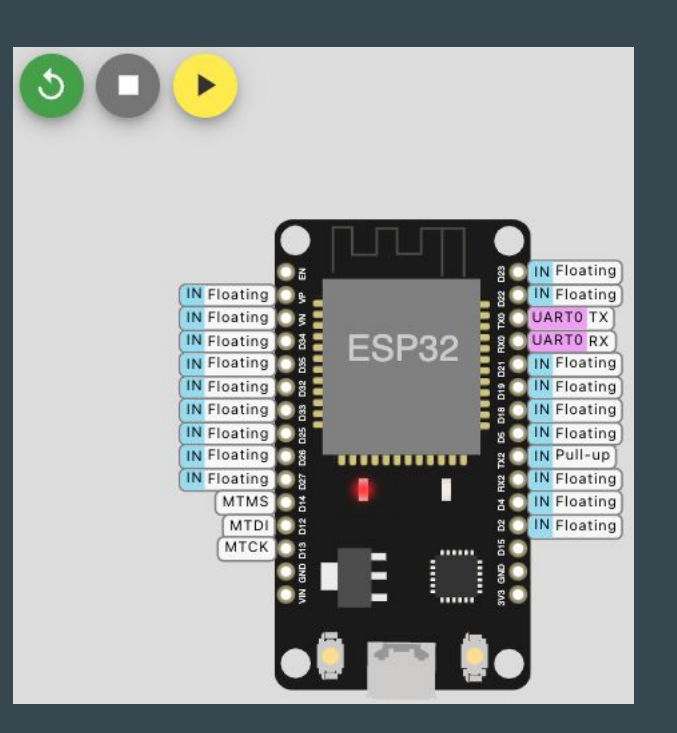

### Wokwi F1 menu (download binary and many more)

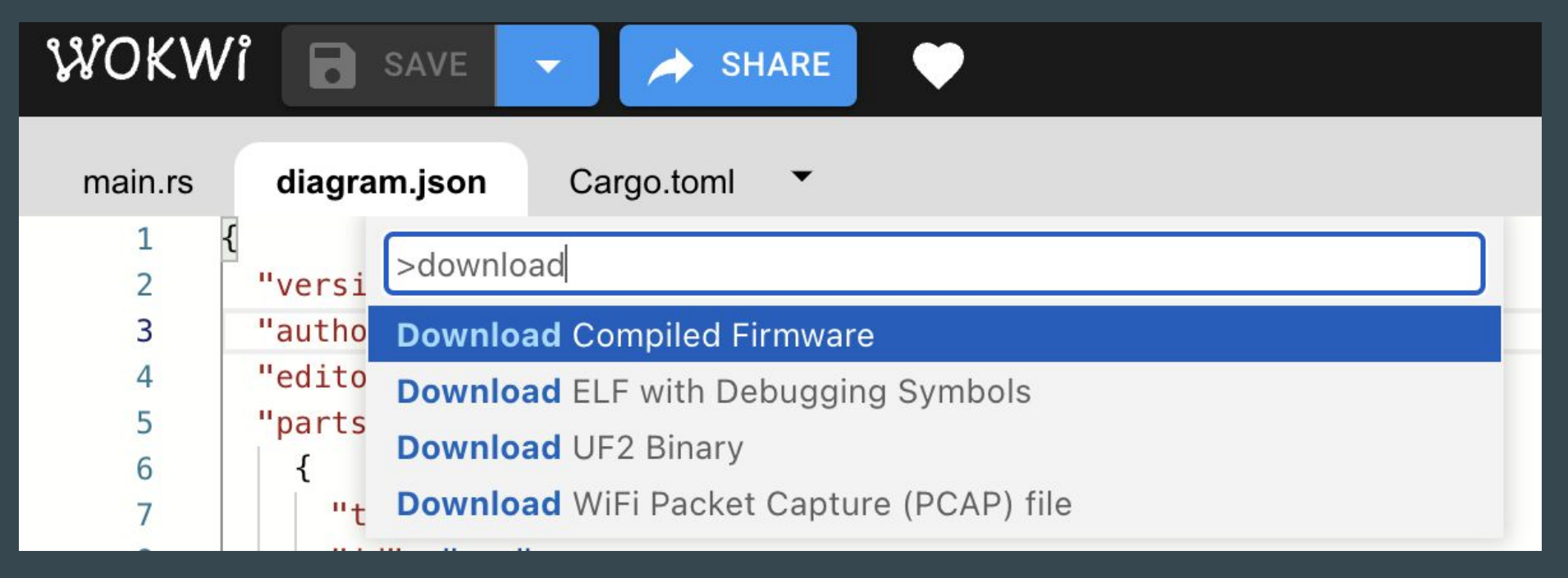

#### Wokwi Logic Analyzer

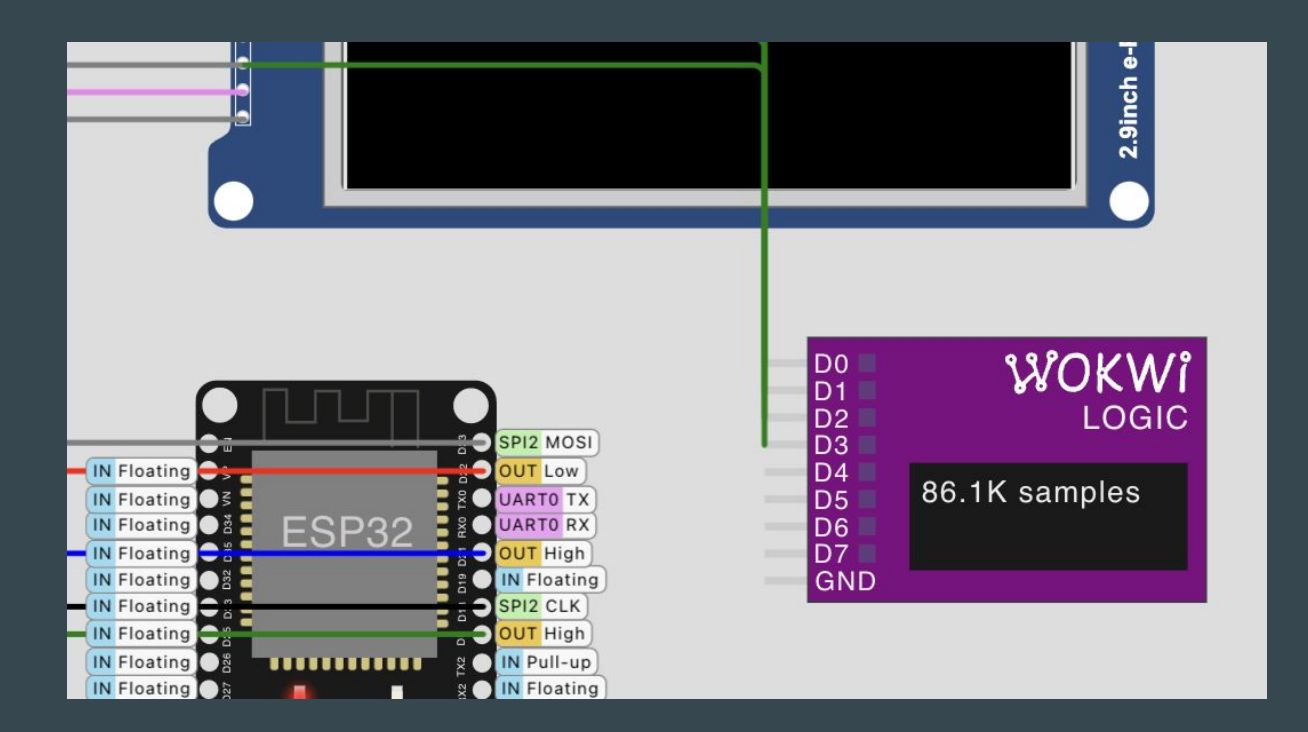

Hit Stop to download VCD file for PulseView

### Wokwi + PulseView - examples of I2C

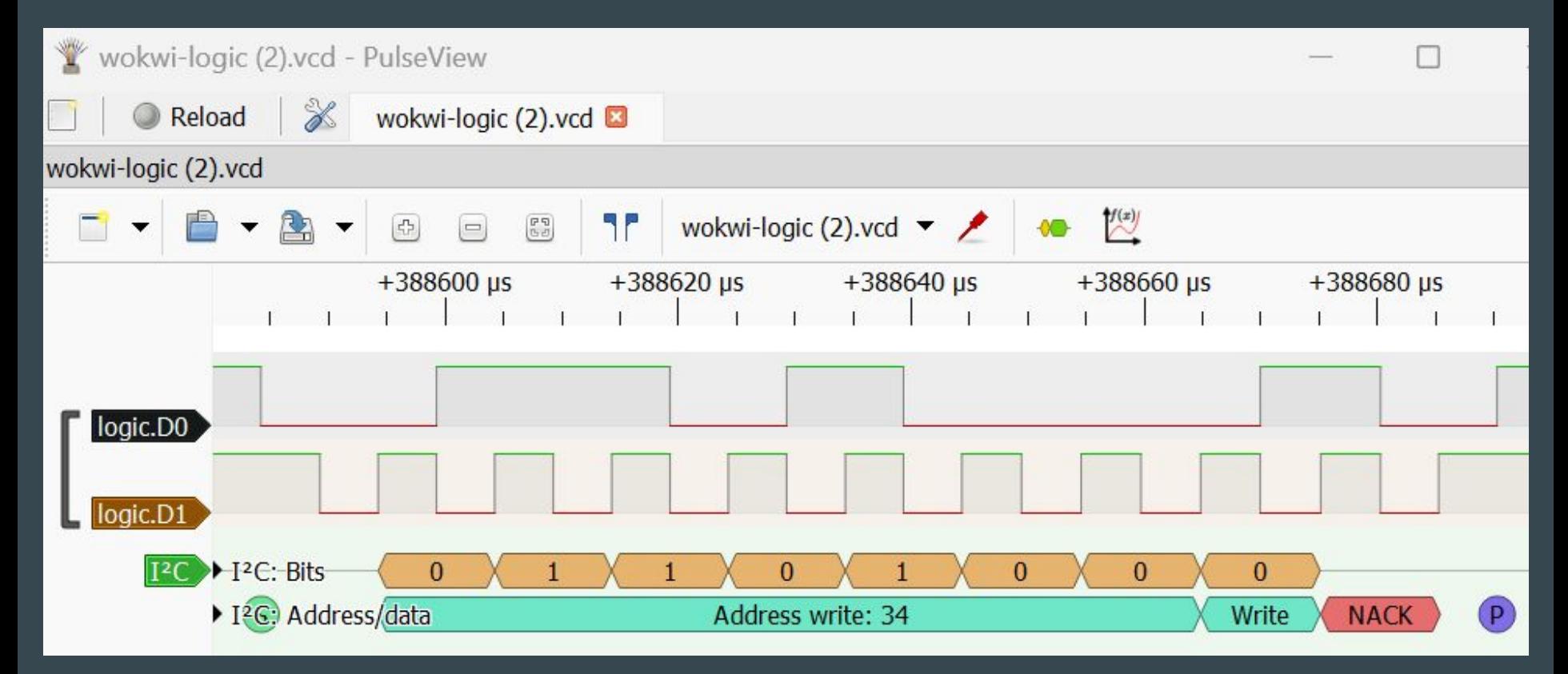

### Wokwi - VS Code Plugin

Add wokwi.toml and diagram.json

to your project

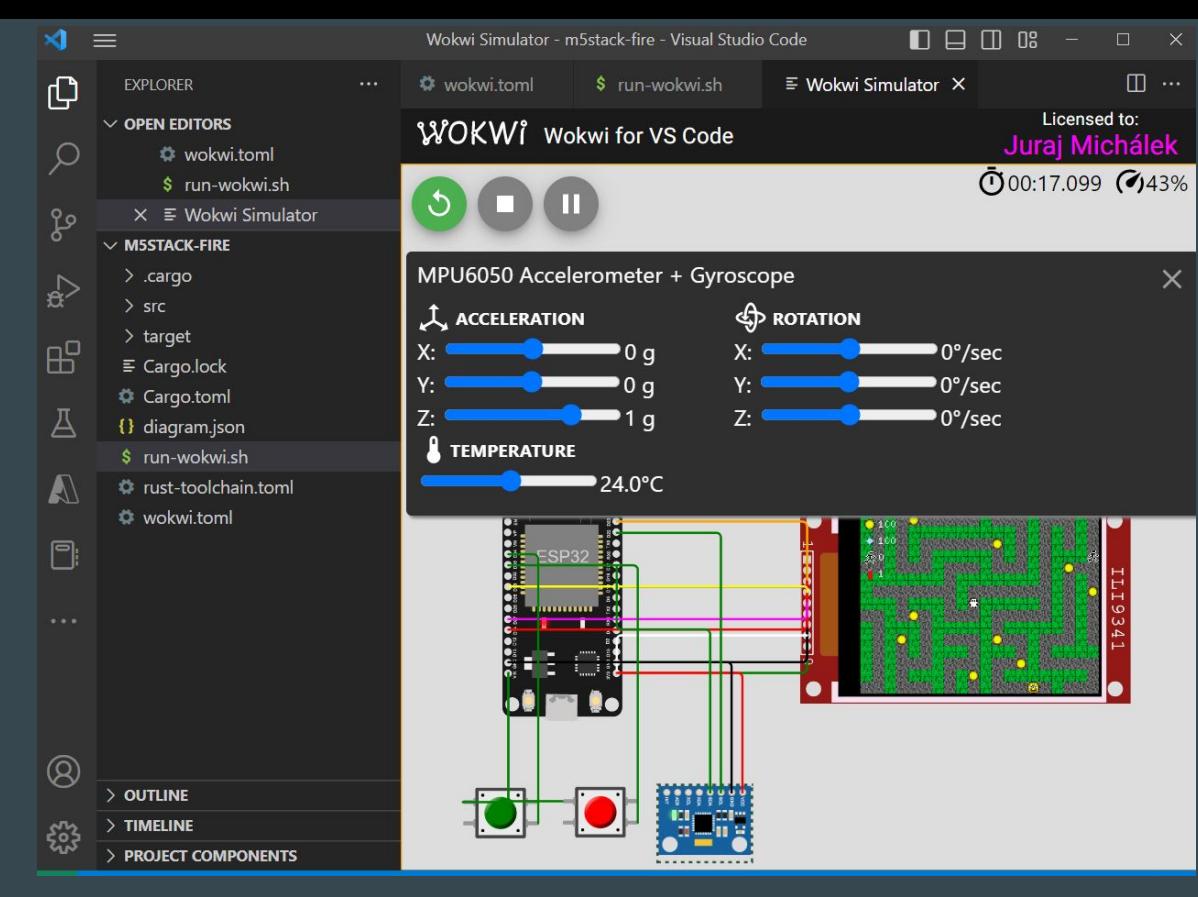

CTRL+Shift+P - Wokwi: Start Simulator

#### Development containers and Wokwi

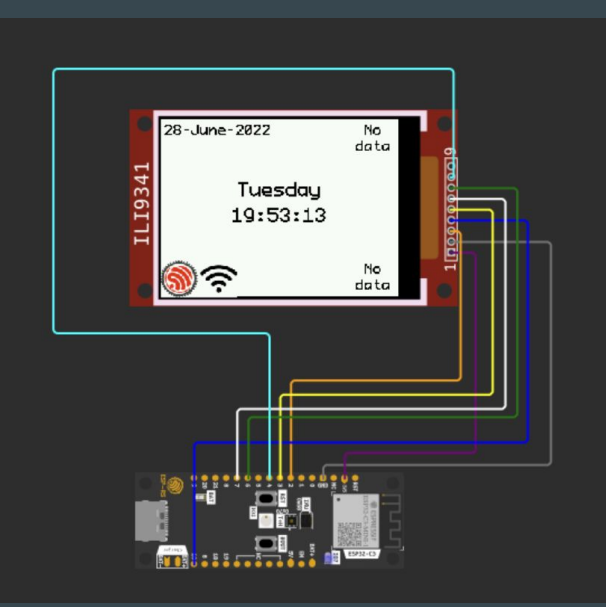

#### <https://github.com/playfulFence/esp-clock#dev-containers>

#### Starting from template

cargo generate -a esp-rs/esp-template

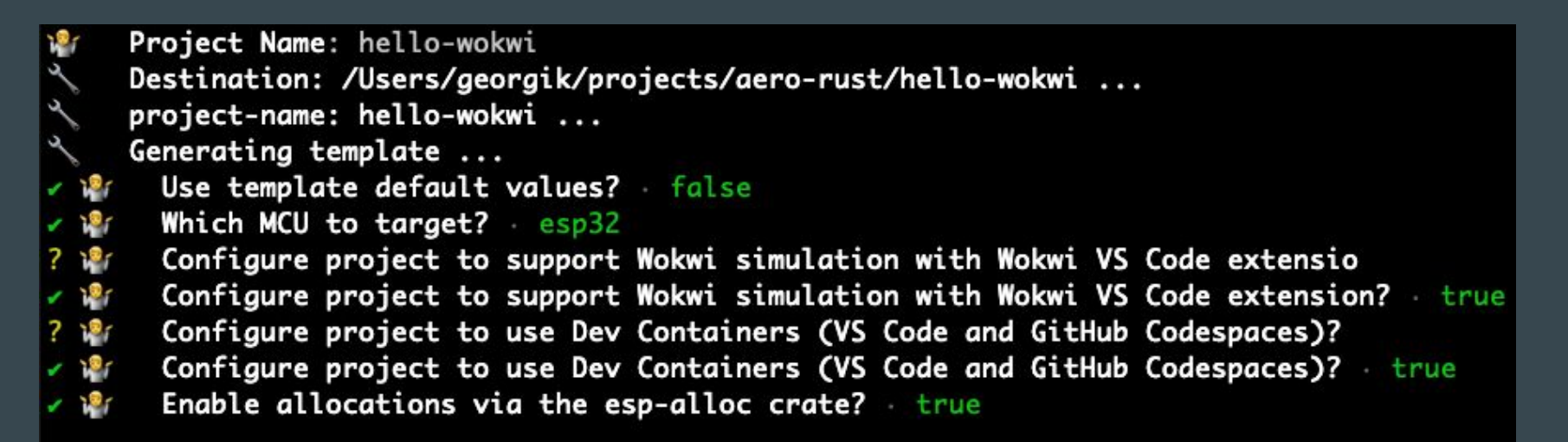

cargo build

#### Command/CTRL+Shift+P - Wokwi: Start Simulator

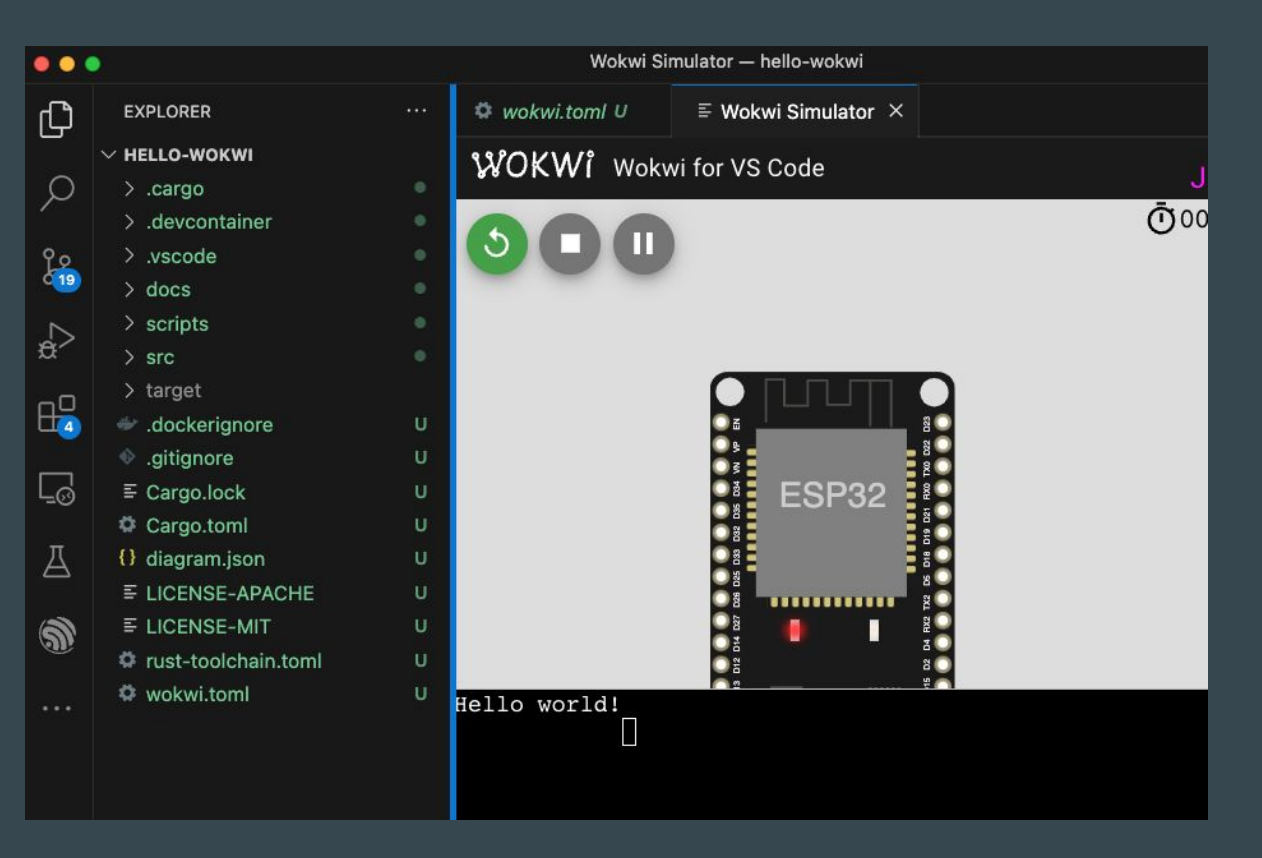

## **Debugging**

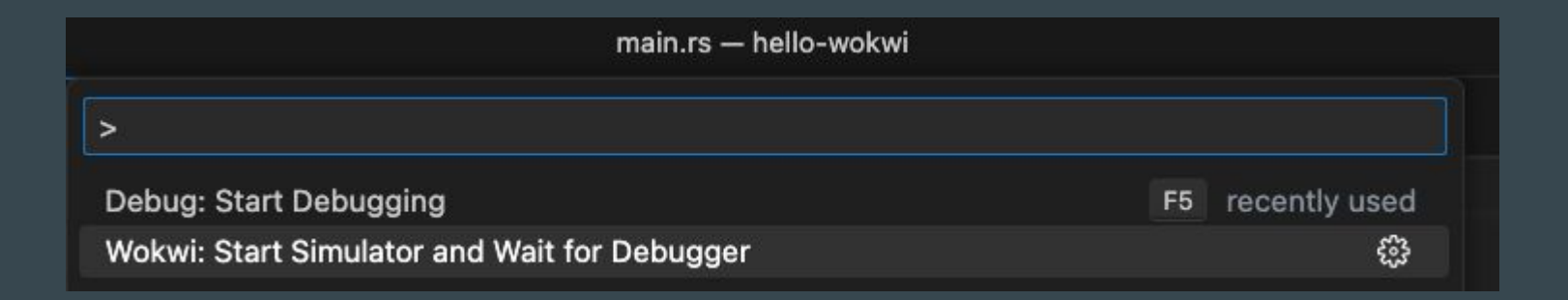

2 steps: simulator, debugger

### Debugging session with Wokwi

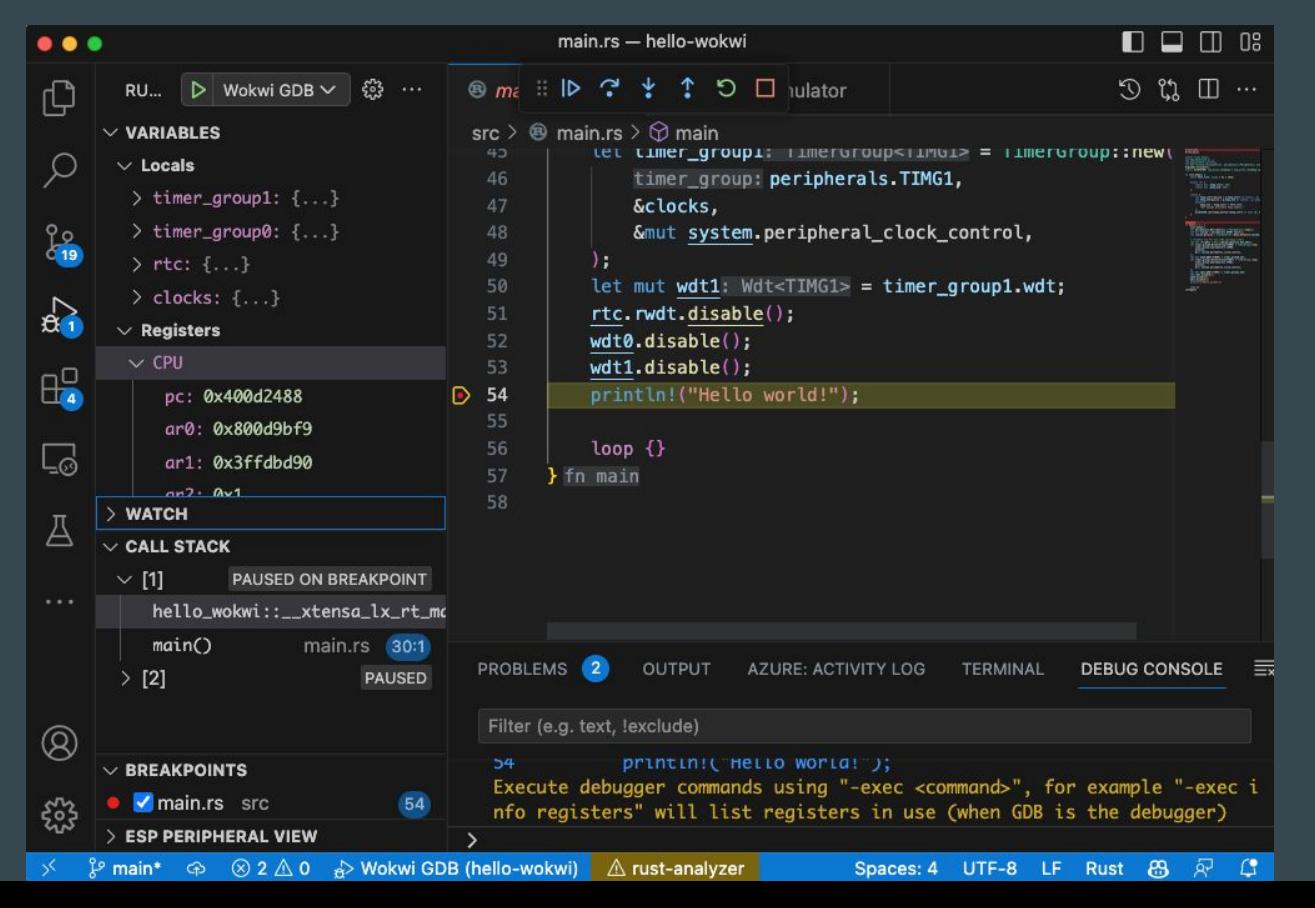

### Wokwi Profiler

#### <https://profiler.wokwi.com/>

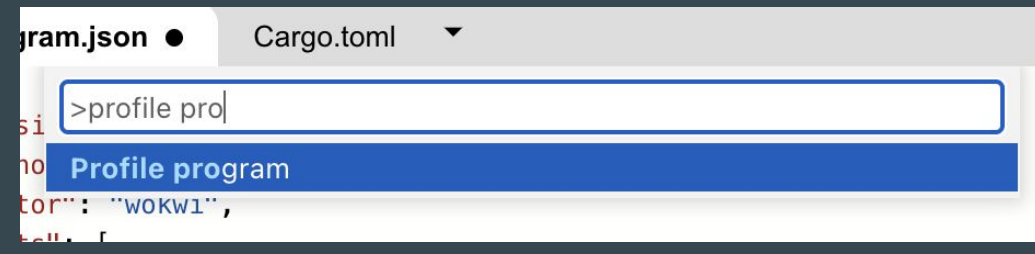

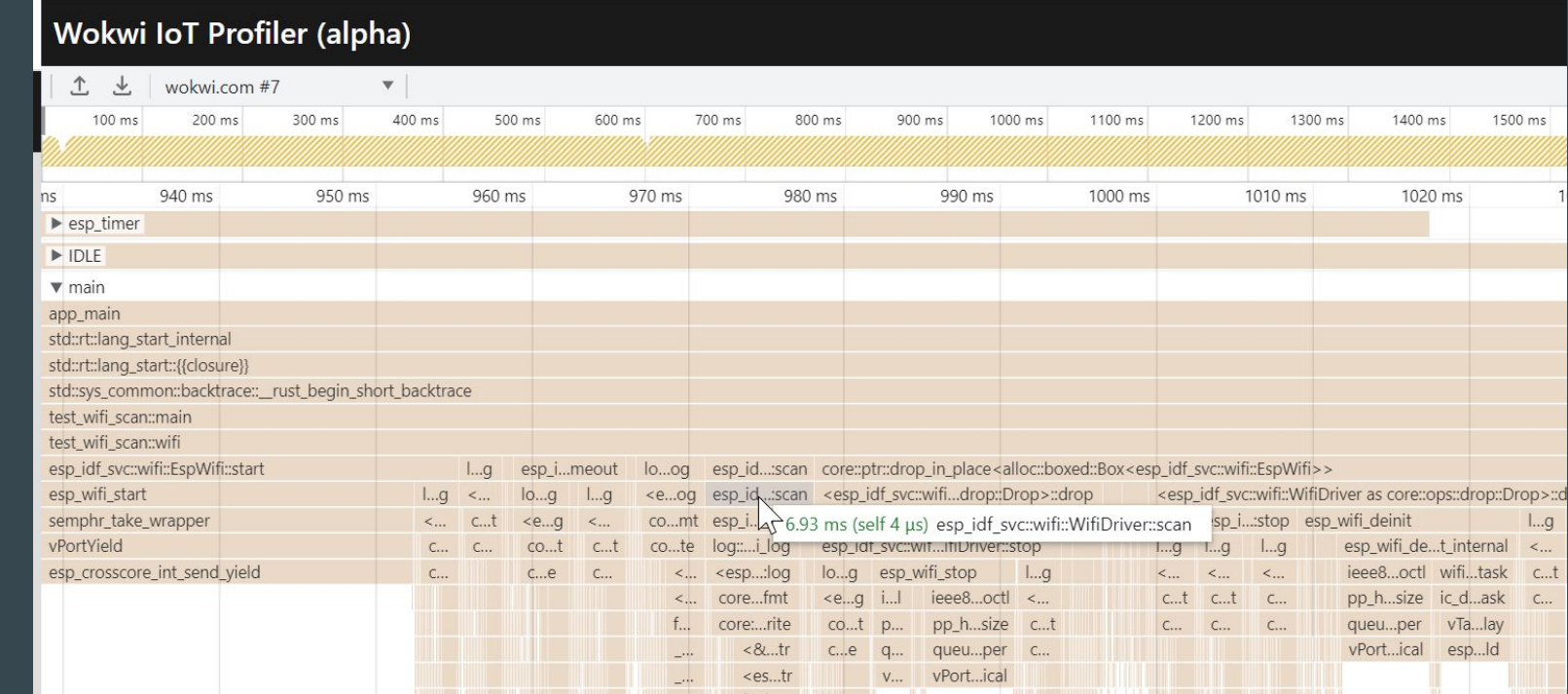

### Wokwi CI

<https://github.com/wokwi/wokwi-ci-action>

#### Wokwi and CI with screenshot

#### <https://github.com/georgik/esp32-spooky-maze-game/actions/runs/5111553942>

deploy summary

#### **LCD screen shot (simulated with Wokwi)**

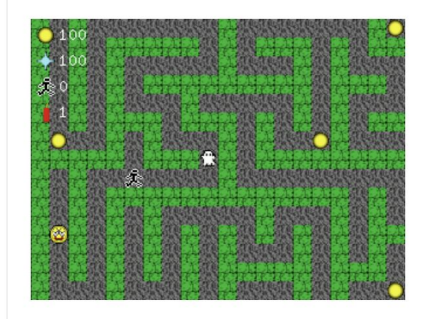

Job summary generated at run-time

#### Wokwi custom chips

<https://docs.wokwi.com/chips-api/getting-started>

Implement your own virtual HW.

#### ESP32-C6

Main feature: WiFi 6 support - reduced power consumption

- <https://www.youtube.com/watch?v=FA1jqZLig4s>

Second important feature:

- Low Power Core - 20 MHz

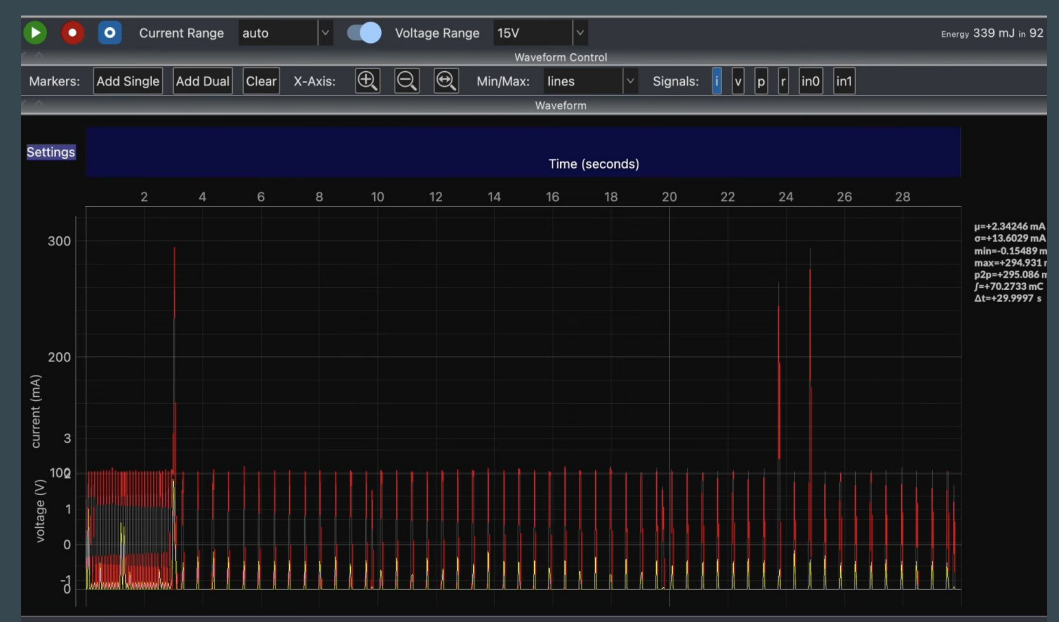

### Wokwi and Low Power Core simulation ESP32-C6

<https://github.com/wokwi/esp32c6-i2c-lp>

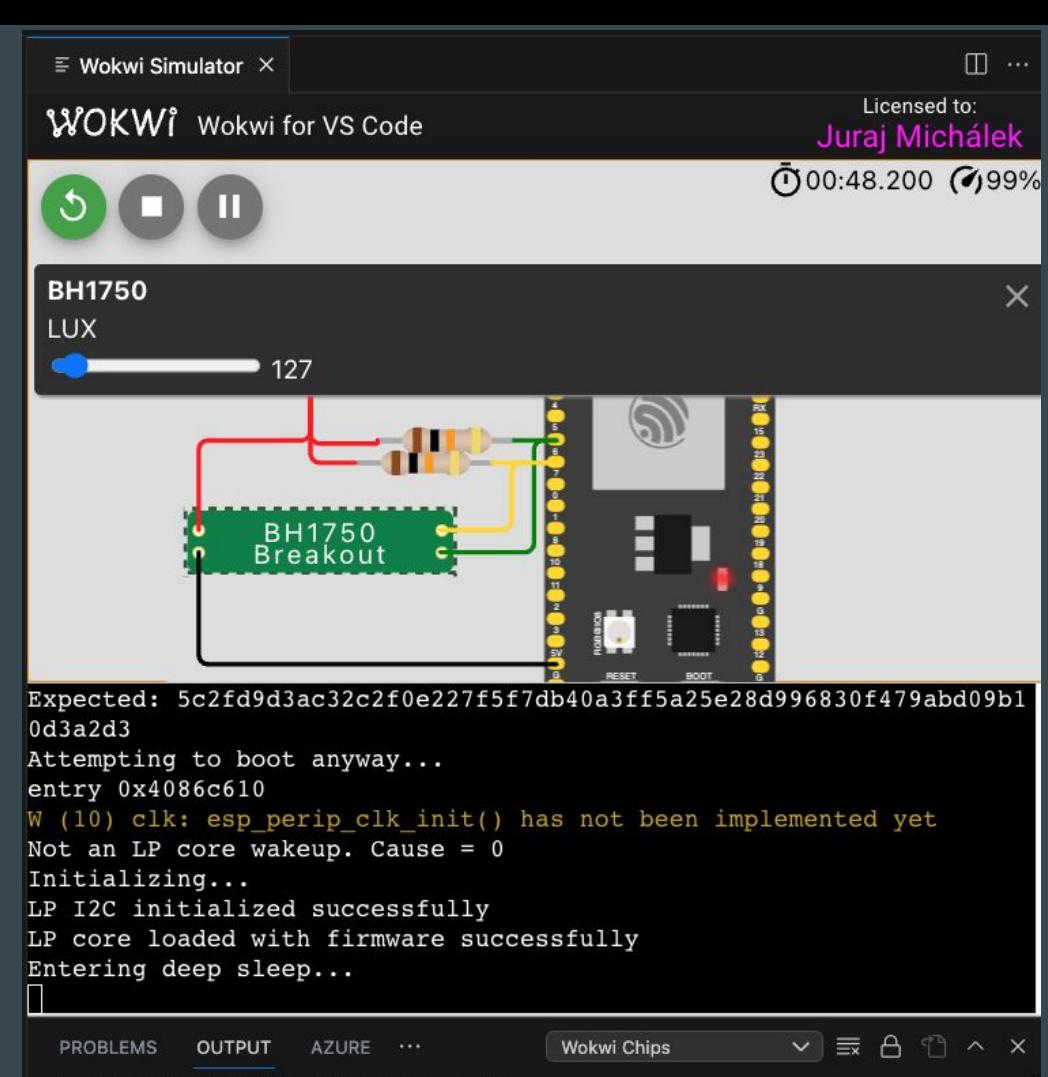

[chip-bh1750] Hello from light sensor!

#### **Books**

The Rust on ESP Book

- <https://esp-rs.github.io/book/>

#### Rust STD Training Embedded for ESP32-C3

Material:<https://esp-rs.github.io/std-training/>

GitHub:<https://github.com/esp-rs/std-training>

Developed by Ferrous Systems, Espressif Systems and Community

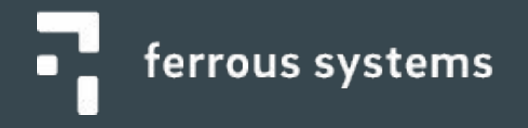

### Async with Embassy

Embassy: <https://github.com/embassy-rs/embassy>

Examples of Embassy on ESP32:

- [https://github.com/esp-rs/esp-hal/blob/main/esp32-hal/examples/embassy\\_hello\\_world.rs](https://github.com/esp-rs/esp-hal/blob/main/esp32-hal/examples/embassy_hello_world.rs)
- [https://github.com/esp-rs/esp-hal/blob/main/esp32-hal/examples/embassy\\_spi.rs](https://github.com/esp-rs/esp-hal/blob/main/esp32-hal/examples/embassy_spi.rs)
- [https://github.com/esp-rs/esp-hal/blob/main/esp32-hal/examples/embassy\\_wait.rs](https://github.com/esp-rs/esp-hal/blob/main/esp32-hal/examples/embassy_wait.rs)

### Designing Open Hardware - esp-rust-board

KiCad templates

<https://github.com/esp-rs/esp-rust-board>

ESP32-C3-DevKit-RUST-1 (available at Mouser, AliExpress)

<https://www.espressif.com/en/products/devkits>

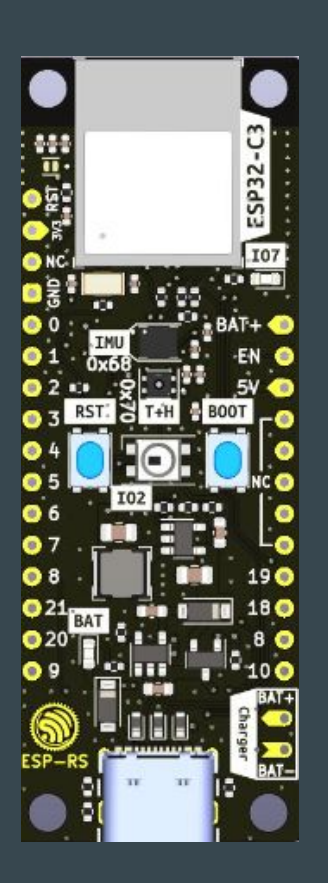

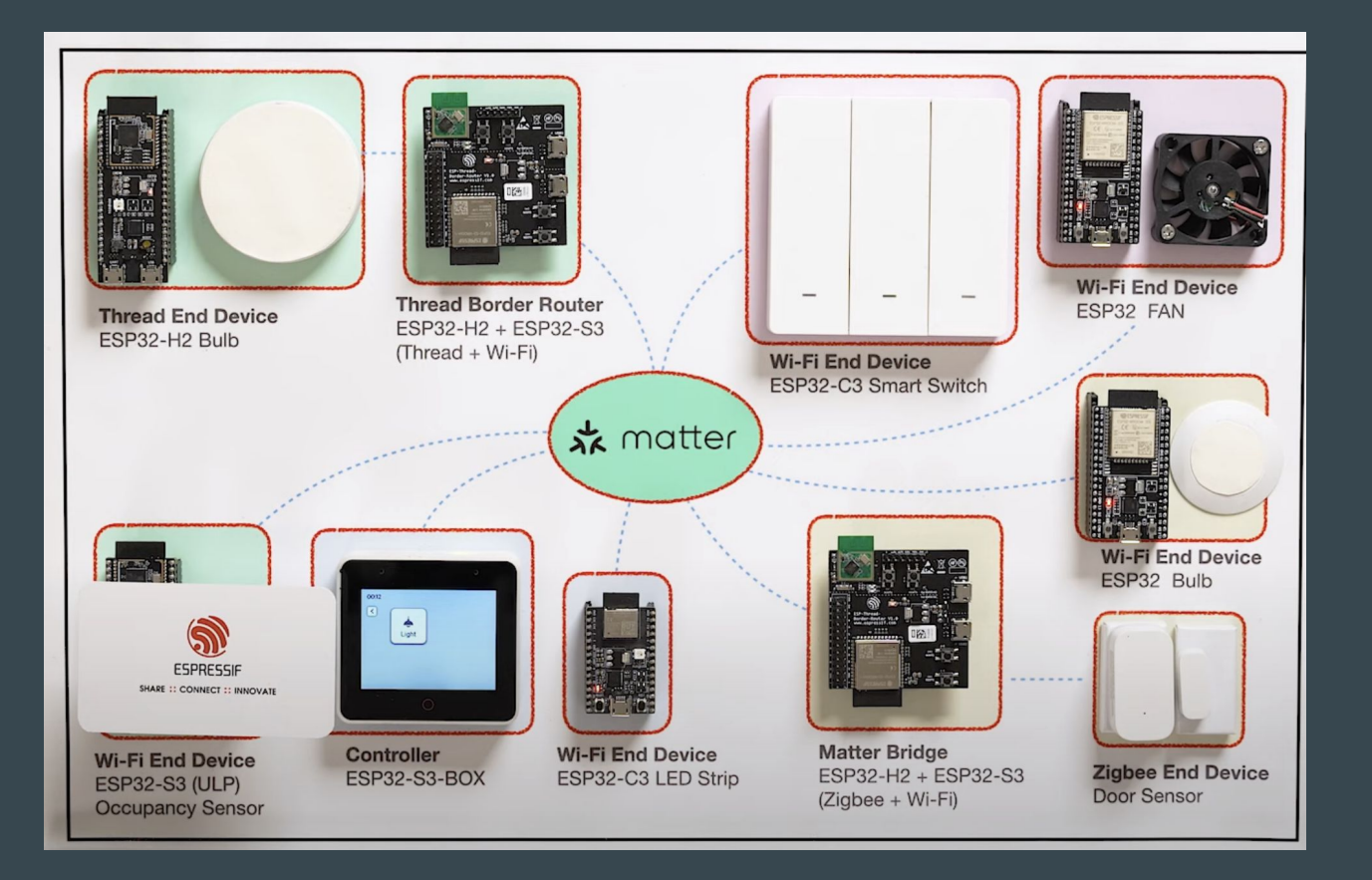

Espressif's Matter Demo - [https://youtu.be/Jr4Lut\\_NgqA](https://youtu.be/Jr4Lut_NgqA)

#### Espressif and Matter

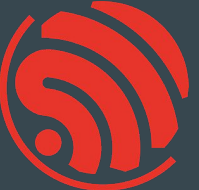

Support for ESP32 is upstream <https://github.com/project-chip/connectedhomeip/tree/master/examples/all-clusters-app/esp32>

esp-matter project - <https://github.com/espressif/esp-matter>

matter-rs - Rust -<https://github.com/project-chip/matter-rs>

#### ESP Launchpad - <https://espressif.github.io/esp-launchpad/>

RainMaker-TemperatureSensor

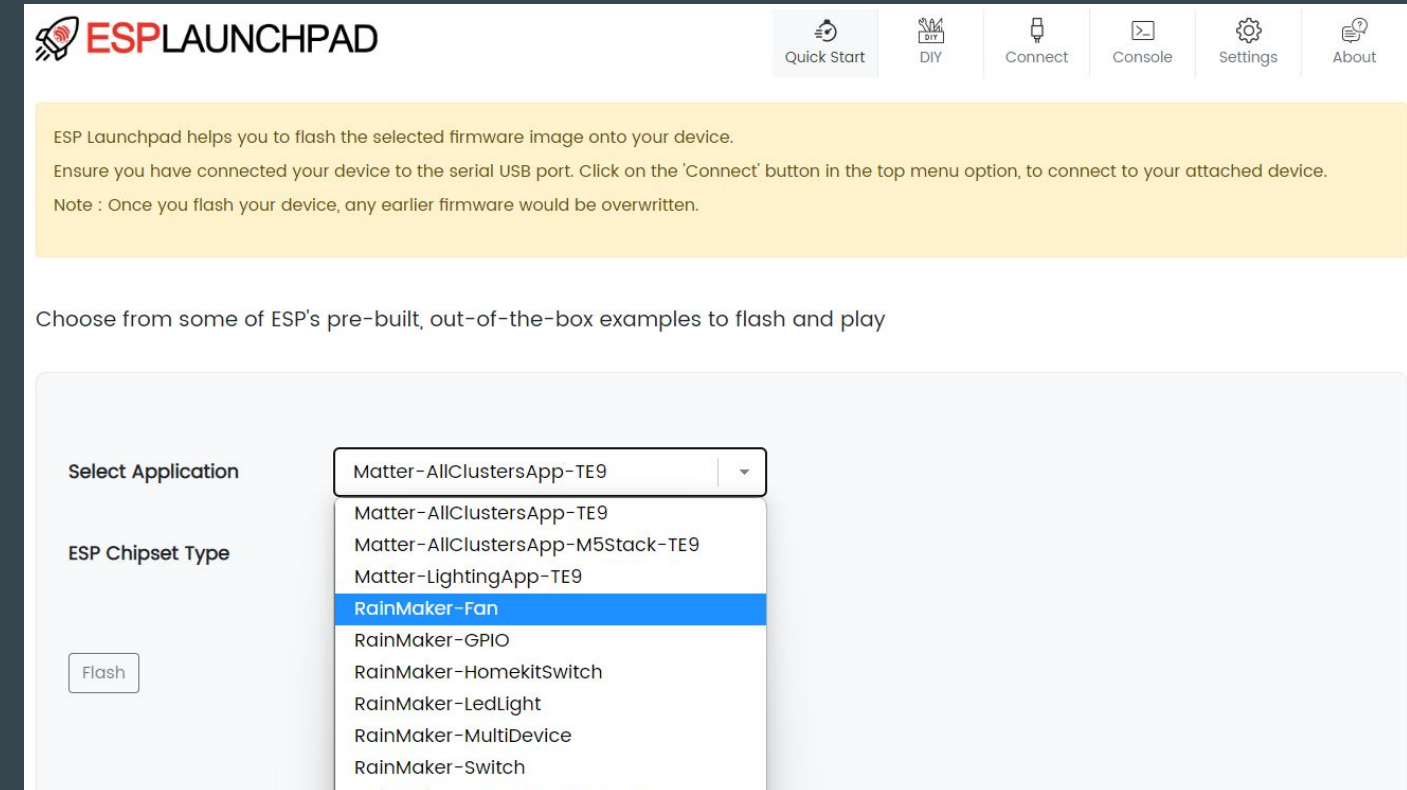

### Multi-target project (PoC) - ESP32 Spooky Maze

Source: <https://github.com/georgik/esp32-spooky-maze-game>

Idea: sharing business logic in Rust between

multiple targets

Demo: <https://georgik.rocks/rust-bare-metal-application-for-esp32-desktop-android-and-ios/>

Targets: ESP32, ESP32-S2, ESP32-S3, ESP32-C3, M5Stack, Wasm and Desktop

Article: <https://georgik.rocks/rust-bare-metal-application-for-esp32-desktop-android-and-ios/>

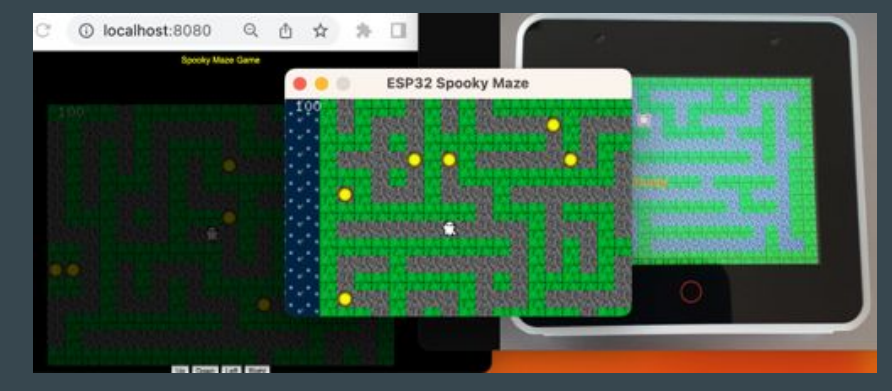

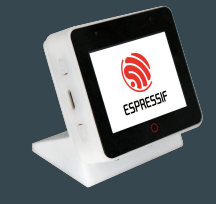

<https://github.com/espressif/esp-box>

#### Using AI to generate Rust projects

Chat-GPT has limited history

Limitation: Majority of changes was done after 2021

Chat-GPT always tends to produce std code.

Crates and dependencies are old.

GitHub Copilot works well with no\_std.

#### Espressif Developer Conference 2022 - recording

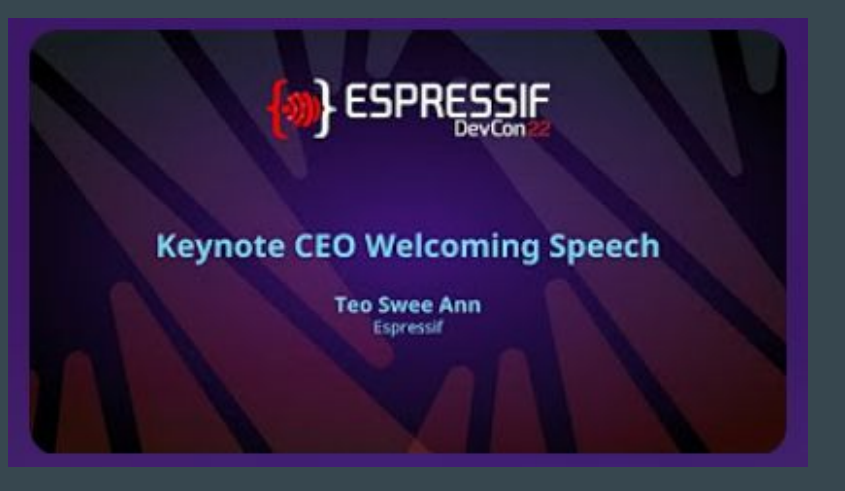

[https://www.youtube.com/playlist?list=PLOzvoM7\\_Knrc6o-n25jYuXRB2T8UKk1NU](https://www.youtube.com/playlist?list=PLOzvoM7_Knrc6o-n25jYuXRB2T8UKk1NU)

Developer Conference 2023 - scheduled for 12-13 September -<https://devcon.espressif.com/>

#### Embedded World 2024

Meet us in Nuremberg, Germany

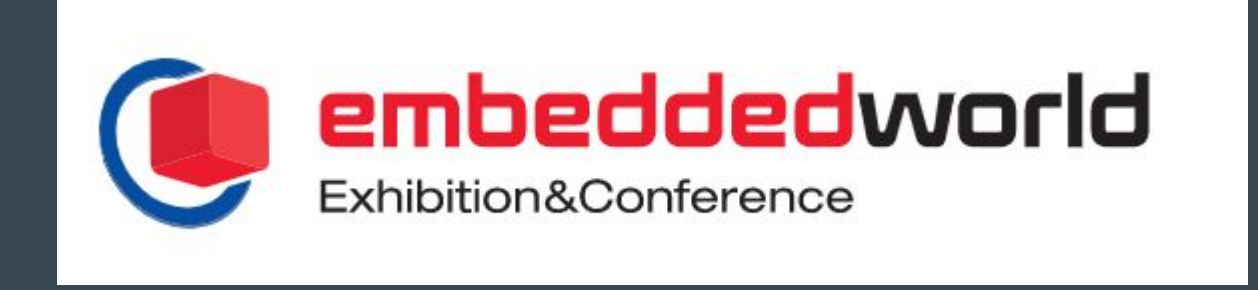

#### Visit us in Brno

Espressif Systems (Czech) s.r.o. Přízova 3, 602 00 Brno Czechia, Europe

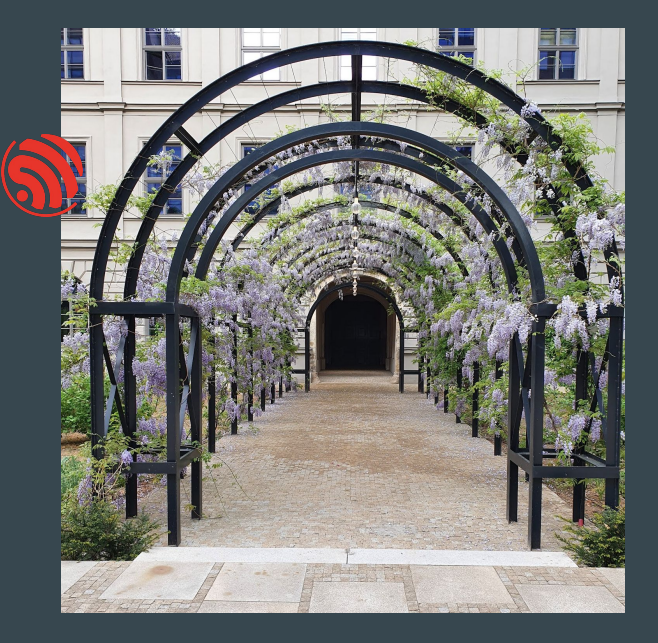

### Toolchain & tools support

- New STD target for the upcoming ESP32-C6, ESP32-H2, ESP32-P4 now upstream
	- riscv32imac-esp-espidf
- Xtensa LLVM backend now updated to LLVM 16
- We're adding Xtensa support to probe-rs
	- $\circ$  Probe-rs is a toolkit for flashing, debugging and inspecting embedded devices, similar to openOCD and other OCD like projects
- We're adding esp-idf bootloader format flashing support to probe-rs too